# DOWNLOAD

### Mixxx Quick Start

| arch                                                           | # Preview     | Artist                        | Title                                           | Album                            | Genre         | Comment                                   | Rating |
|----------------------------------------------------------------|---------------|-------------------------------|-------------------------------------------------|----------------------------------|---------------|-------------------------------------------|--------|
|                                                                | 11 <b>∩</b> ► | Alfredo Mazzilli              | Hardest Place (Original Mix)                    | Voices From The Narrow Way       | Techno        | Progressive House - driving - 9B          |        |
| Library Auto DJ                                                |               | Anything Maria                | T.I.N.A.P (Gidge Remix)                         | Anything Maria Remixes           | Dance & DJ    | Progressive House - slow epic - 9A/Em     |        |
| I Playlists                                                    | 13 💮 🕨        | Captain Panic! & Systek       | Proxy                                           | Monolith                         |               | Progressive House - epic slow orchestr    |        |
| A Crates                                                       | 14 Q M        | Cobblestone Jazz              | Northern Lights (Original Mix)                  | Northern Lights                  | Techno        | Purchased at Beatport.com - 6A            |        |
| Crates<br>C Browse                                             | 15 💮 🕨        | Crystal Castles               | Not In Love (Feat. Robert Smith)                | Not In Love (Feat. Robert Smith) | Dance & DJ    | Progressive House - fast - 6B             |        |
| Recordings                                                     | 16 M F        | Derek Howell                  | Interstellar Homecoming (Original Mix)          | Visceral 023                     | Progressive   | Progressive House - trancy deep - 7B      |        |
| History                                                        | 17 Q >        | Dorothy's Fortress            | Enter Castillo (Original Mix)                   | DJANGO THE BASTARD EDITS         | Indie Dance / | Techno - synthy 80s - 5A/Cm               |        |
| Analyze                                                        | 18 🞧 🕨        | Dream Weapons                 | Moonland (Barnt Remix)                          | The Moonland Remixes             | Techno        | Progressive House - 7A                    |        |
| Tunes                                                          | 19 🞧 🕨        | HUNTER/GAME                   | Eclipse                                         | Genesis                          | Progressive   | Progressive House - bodzin style - 3A     |        |
| Traktor                                                        | 20 🞧 🕨        | HVOB                          | Clap Eyes (Original Mix)                        | Trialog                          | Electronica   | Tech House - Radio Slave - 4A             |        |
| 001 Remix sets<br>001 years                                    | 21 🞧 🕨        | Tony Casanova, Jonas Saalbach | Aura (Dahu Remix)                               | Aura Remix EP                    | Deep House    | Progressive House - bodzin style epic     |        |
| 2007                                                           | 22 🞧 🕨        | Joris Voorn                   | Ringo (Original)                                | Ringo                            | Deep House    | Progressive House - uplifting stripped d  |        |
| 2008                                                           | 23 n Þ        | Joy Wellboy                   | Before The Sunrise (Dixon Remix)                | Before The Sunrise               | Deep House    | Progressive house - vocal uplifting - 10A |        |
| 2009<br>2010                                                   | 24 ∩ ►        | Kasper Bjorke                 | Rush (feat. Tobias Buch) (Brynjolfur Remix)     | Rush Remixes                     | Indie Dance / | Progressive House - 80s acid lead mal     |        |
| 2011                                                           | 25 ∩ ►        | Liu Bei                       | Atlas World (Solomun Day Remix)                 | Liu Bei - Atlas World (Solomun   | Electronica   | Progressive House - epic male vocal - 8A  |        |
| 2012<br>2013                                                   | 26 M P        | Luminodisco                   | Questo Amore Splendido (Original Mix)           | Questo Amore Splendido           | Indie Dance / | Progressive House - 3A/Bdm                |        |
| 2013                                                           | 27 🞧 🕨        | Marc Romboy                   | Elgur (Original Mix)                            | Elgur/Nasa                       | Techno        | Techno - like autechre - 8A               |        |
| 2015                                                           | 28 💮 🕨        | Melokind                      | Nuria (Original Mix)                            |                                  | Electronic    | Progressive House - uplifting dreamy      |        |
| > 002 classics                                                 | 29 🞧 🕨        | Mirko Loko                    | Kolor (C2 Remix (Part One))                     | Kolor EP                         | Techno        | Techno - light twinkly - 5A               |        |
| <ul> <li>003 old stuff</li> <li>004 Drum &amp; Bass</li> </ul> | 30 🞧 Þ        | Northern Lite                 | London (Mario Aureo Remix)                      | London (The Remixes)             | Deep House    | Progressive House 5A                      |        |
| 43C video                                                      | : 31 🞧 Þ      | SevenDoors                    | Movement Of Whale (Original Mix)                | Various Artists - Four To The F  | Deep House    | Progressive House - epic goes with ce     |        |
| e+p wedding<br>Greg's record box                               | 32 m F        | Simon Shackleton              | We All Shine On (Cid Inc Remix)                 | We All Shine On                  | Progressive   | Progressive House - trippy rolling - 9B   |        |
| Greg's record box                                              | 33 💮 🕨        | Stephan Bodzin                | Singularity (Original Mix)                      | Singularity                      | Techno        | Progressive House - epic - 3A             |        |
| greg's shizzle<br>Incoming                                     | 34 M P        | Stephan Bodzin                | Wir (Original Mix)                              | Powers of Ten                    | Techno        | Progressive House - epic uplifting - 7A   |        |
| neils                                                          | 35 🞧 ►        | Tangerine Dream               | Love On A Real Train - Williams Odyssey Mix     | Love On A Real Train             | Other         | Electro House 4A/Fm                       |        |
| Preparation<br>Tools                                           | 36 🞧 🕨        | Twin Shadow                   | With or Without you                             |                                  |               | Progressive House 10B/D                   |        |
| TOOPS<br>RECORDINGS                                            | 37 🞧 ►        | Ukka                          | Del Mar (Original Mix)                          | Exhale                           | Techno        | Progressive House 10B                     |        |
|                                                                | 38 🞧 🕨        | D'Julz, Phil Weeks            | Ligne B (Trus'me Pourquoi Pas Mix)              | Second Hand Smoke                | House         | Purchased at Beatport.com - 3A            |        |
|                                                                | 39 🞧 Þ        | Dangeli                       | Haze (Original Mix)                             | Haze                             | Techno        | Techno - 1A/Abm                           |        |
|                                                                | 40 n Þ        | Super Flu, Dortmunder Philhar | Bratzke feat. Dortmunder Philharmoniker, Philip | Volkwein Remixed                 | Deep House    | Tech House - uplifting - 8A               |        |
|                                                                | <b>41</b> ∩ ► | Jules & Moss                  | Bis April (Original Mix)                        | Bis April                        | Tech House    | Tech House - 5B                           |        |
|                                                                | 42 ∩ ►        | Rebelski                      | The Rift Valley (Lee Van Dowski Binary Re-Up    | The Rift Valley                  | Tech House    | Tech House - nice choir vocal - 6A        |        |
|                                                                | 43 m Þ        | Reinhard Voigt                | Tisch fĂ¼r Zwei (Original Mix)                  | Rachanee                         | Techno        | Techno - minimal - 12B/E                  |        |
|                                                                | 44 ∩ ►        | WhoMadeWho                    | Heads Above (Robag Wruhme remix) (Remix)        | Heads Above (Remixes)            | Tech House    | Progressive House - 10A                   |        |
|                                                                | 45 🞧 Þ        | Benny Benassi, The Biz        | Satisfaction (Original Mix)                     | Satisfaction                     | Electro House | Techno - classic - 3A                     |        |
|                                                                | 46 m F        | Bobmo                         | Hardbells (Original Mix)                        | Hardbells / Northside            | Techno        | Techno - ellen allien mix - 6A            |        |
|                                                                | 47 🞧 Þ        | Cesar Martinez                | Hocus Pocus (Original Mix)                      | Hocus Pocus EP                   | Minimal       | Techno - driving techy heavy bass - 5A/   |        |
|                                                                | 48 G ►        | Christian Smith               | Who You Are (Original Mix)                      | Who You Are                      | Techno        | Techno - 8B                               |        |
|                                                                | 49 M          | Frankyeffe                    | Dark Orbit (Original Mix)                       | Control Yourself EP              | Techno        | Techno - hard - 1A                        |        |
|                                                                | 50 G F        | Frankyeffe                    | Yes Or Not (The Advent & Industrialyzer Remix)  | Best of Driving Forces Vol.3     | Techno        | Techno - hard spastik style perc - 9A     |        |
|                                                                | <b>51</b> ∩ ► | Jeremy Olander                | Ryparnont (Original Mix)                        | Fairfax                          | Progressive   | Techno - rolling big lead - 11B           |        |
|                                                                | E0 0.         | Janaa Kann                    | Alaborata (Original Min)                        | Powend the Umpesie               | Tashna        | Electro brooks brookboot 104/Dm           |        |

Mixxx Quick Start

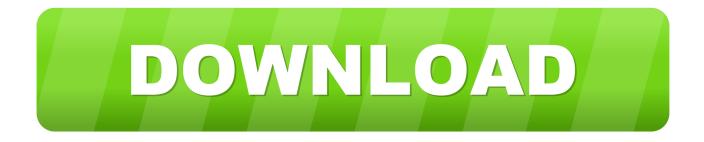

Dell Premium Active Pen PN579X Quick Start Guide - Provides information on how to insert the batteries and change modes.

- 1. quick start
- 2. quick start spray
- 3. quick start not working

If Fader Start is enabled the deck will stop at the previously used Cue if the Volume Fader reaches the minimum position and will start playing if the Volume fader moves from the minimum position. When active, the playback continues muted in the background during a loop, scratch etc.. Info & Download Mixxx Mixxx started as an open-source project because of demand for DJing software on Linux, and discontent with propri- etary DJ software on Windows and Mac OS X.. The LED of the button will be on if the deck is loaded Eject: Hold the same button for more than half of a second to unload the same deck.

# quick start

quick start, quick start iphone, quick start iphone setup, quick start guide, quick start for cars, quick start interlock, quick start battery charger, quick start api, quick start meaning, quick start pain relief, quick starter, quick start iphone not working, quick start spray, quick start battery <u>Codemasters Grid 2 Patch Download</u>

Powerful Mixing Engine: Supports various file formats, custom EQ shelves, recording, etc.. 1 and 2 (Track select buttons)Load a track: Press these buttons to load the selected track from the Browser to left or right deck.. Once disabled, the audible playback will resume where the track would have been.. PFL (symbolized by a headphone)PFL: Press these buttons to send each channel to the Headphones Output channel for pre-listening.. When active, it aligns Hot-cues and Loops to the next beat from the current position. Polarr Photo Editor 2 0 0

|                                                                                      |           |                               | 🜁 Mixxx                                         |                                  |               |                                           |        |
|--------------------------------------------------------------------------------------|-----------|-------------------------------|-------------------------------------------------|----------------------------------|---------------|-------------------------------------------|--------|
| arch                                                                                 | # Prev    | iew Artist                    | Title                                           | Album                            | Genre         | Comment                                   | Rating |
|                                                                                      | 11 🞧      | Alfredo Mazzilli              | Hardest Place (Original Mix)                    | Voices From The Narrow Way       | Techno        | Progressive House - driving - 9B          |        |
| Library     Auto DJ                                                                  |           | Anything Maria                | T.I.N.A.P (Gidge Remix)                         | Anything Maria Remixes           | Dance & DJ    | Progressive House - slow epic - 9A/Em     |        |
| Playlists                                                                            | 13 🞧      | Captain Panicl & Systek       | Proxy                                           | Monolith                         |               | Progressive House - epic slow orchestr    |        |
| A Crates                                                                             | 14 🕠      | Cobblestone Jazz              | Northern Lights (Original Mix)                  | Northern Lights                  | Techno        | Purchased at Beatport.com - 6A            |        |
| Q Browse                                                                             | 15 🞧      | Crystal Castles               | Not In Love (Feat. Robert Smith)                | Not In Love (Feat. Robert Smith) | Dance & DJ    | Progressive House - fast - 6B             |        |
| Recordings                                                                           | 16 🎧      | Derek Howell                  | Interstellar Homecoming (Original Mix)          | Visceral 023                     | Progressive   | Progressive House - trancy deep - 7B      |        |
| History                                                                              |           | Dorothy's Fortress            | Enter Castillo (Original Mix)                   | DJANGO THE BASTARD EDITS         | Indie Dance / | Techno - synthy 80s - 5A/Cm               |        |
| Analyze                                                                              | 18 🎧      | Dream Weapons                 | Moonland (Barnt Remix)                          | The Moonland Remixes             | Techno        | Progressive House - 7A                    |        |
| Tunes                                                                                | 19 🎧      | HUNTER/GAME                   | Eclipse                                         | Genesis                          | Progressive   | Progressive House - bodzin style - 3A     |        |
| Traktor<br>001 Remix sets                                                            | 20 🎧      | ► HVOB                        | Clap Eyes (Original Mix)                        | Trialog                          | Electronica   | Tech House - Radio Slave - 4A             |        |
| ▼ 001 years<br>2007                                                                  | 21 🎧      | Tony Casanova, Jonas Saalbach | Aura (Dahu Remix)                               | Aura Remix EP                    | Deep House    | Progressive House - bodzin style epic     |        |
|                                                                                      | 22 🎧      | Joris Voorn                   | Ringo (Original)                                | Ringo                            | Deep House    | Progressive House - uplifting stripped d  |        |
| 2008<br>2009                                                                         | 23 🎧      | Joy Wellboy                   | Before The Sunrise (Dixon Remix)                | Before The Sunrise               | Deep House    | Progressive house - vocal uplifting - 10A |        |
| 2009                                                                                 | 24 🎧      | Kasper Bjorke                 | Rush (feat. Tobias Buch) (Brynjolfur Remix)     | Rush Remixes                     | Indie Dance / | Progressive House - 80s acid lead mal     |        |
| 2011                                                                                 | 25 🎧      | Liu Bei                       | Atlas World (Solomun Day Remix)                 | Liu Bei - Atlas World (Solomun   | Electronica   | Progressive House - epic male vocal - 8A  |        |
| 2012<br>2013                                                                         | 26 🎧      | Luminodisco                   | Questo Amore Splendido (Original Mix)           | Questo Amore Splendido           | Indie Dance / | Progressive House - 3A/Bdm                |        |
| 2014                                                                                 | 27 🎧      | Marc Romboy                   | Elgur (Original Mix)                            | Elgur/Nasa                       | Techno        | Techno - like autechre - 8A               |        |
| 2015<br>002 classics                                                                 | 28 🎧      | Melokind                      | Nuria (Original Mix)                            |                                  | Electronic    | Progressive House - uplifting dreamy      |        |
| <ul> <li>002 classics</li> <li>003 old stuff</li> <li>004 Drum &amp; Bass</li> </ul> | 29 🎧      | Mirko Loko                    | Kolor (C2 Remix (Part One))                     | Kolor EP                         | Techno        | Techno - light twinkly - 5A               |        |
|                                                                                      | 30 🎧      | Northern Lite                 | London (Mario Aureo Remix)                      | London (The Remixes)             | Deep House    | Progressive House 5A                      |        |
| 43C video                                                                            | : 31 🕠    | SevenDoors                    | Movement Of Whale (Original Mix)                | Various Artists - Four To The F  | Deep House    | Progressive House - epic goes with ce     |        |
| e+p wedding<br>Greg's record box                                                     | 32 🎧      | Simon Shackleton              | We All Shine On (Cid Inc Remix)                 | We All Shine On                  | Progressive   | Progressive House - trippy rolling - 9B   |        |
| greg's shizzle                                                                       | 33 🎧      |                               |                                                 |                                  |               | Progressive House - epic - 3A             |        |
| Incoming                                                                             | 34 🎧      | Stephan Bodzin                | Wir (Original Mix)                              | Powers of Ten                    | Techno        | Progressive House - epic uplifting - 7A   |        |
| nells<br>Preparation<br>► Tools<br>_LOOPS<br>_RECORDINGS                             | 35 🎧      | Tangerine Dream               | Love On A Real Train - Williams Odyssey Mix     | Love On A Real Train             | Other         | Electro House 4A/Fm                       |        |
|                                                                                      | 36 🎧      | Twin Shadow                   | With or Without you                             |                                  |               | Progressive House 10B/D                   |        |
|                                                                                      | 37 🎧      | Ukka                          | Del Mar (Original Mix)                          | Exhale                           | Techno        | Progressive House 10B                     |        |
|                                                                                      | 38 🎧      | D'Julz, Phil Weeks            | Ligne B (Trus'me Pourquoi Pas Mix)              | Second Hand Smoke                | House         | Purchased at Beatport.com - 3A            |        |
|                                                                                      | 39 🎧      | Dangeli                       | Haze (Original Mix)                             | Haze                             | Techno        | Techno - 1A/Abm                           |        |
|                                                                                      | 40 🎧      | Super Flu, Dortmunder Philhar | Bratzke feat. Dortmunder Philharmoniker, Philip | Volkwein Remixed                 | Deep House    | Tech House - uplifting - 8A               |        |
|                                                                                      | 41 🎧      | Jules & Moss                  | Bis April (Original Mix)                        | Bis April                        | Tech House    | Tech House - 5B                           |        |
|                                                                                      | 42 🕠      | Rebelski                      | The Rift Valley (Lee Van Dowski Binary Re-Up    | The Rift Valley                  | Tech House    | Tech House - nice choir vocal - 6A        |        |
|                                                                                      | 43 🎧      | Reinhard Voigt                | Tisch für Zwei (Original Mix)                   | Rachanee                         | Techno        | Techno - minimal - 12B/E                  |        |
|                                                                                      | 44 🞧      | WhoMadeWho                    | Heads Above (Robag Wruhme remix) (Remix)        | Heads Above (Remixes)            | Tech House    | Progressive House - 10A                   |        |
|                                                                                      | 45 🎧      | Benny Benassi, The Biz        | Satisfaction (Original Mix)                     | Satisfaction                     | Electro House | Techno - classic - 3A                     |        |
|                                                                                      | 46 🎧      | Bobmo                         | Hardbells (Original Mix)                        | Hardbells / Northside            | Techno        | Techno - ellen allien mix - 6A            |        |
|                                                                                      | 47 🎧      | Cesar Martinez                | Hocus Pocus (Original Mix)                      | Hocus Pocus EP                   | Minimal       | Techno - driving techy heavy bass - 5A/   |        |
|                                                                                      | 48 🎧      |                               | Who You Are (Original Mix)                      | Who You Are                      | Techno        | Techno - 8B                               |        |
|                                                                                      | 49 🎧      |                               | Dark Orbit (Original Mix)                       | Control Yourself EP              | Techno        | Techno - hard - 1A                        |        |
|                                                                                      | 50 🞧      |                               | Yes Or Not (The Advent & Industrialyzer Remix)  | Best of Driving Forces Vol.3     | Techno        | Techno - hard spastik style perc - 9A     |        |
|                                                                                      | 51 🎧      |                               | Rypamont (Original Mix)                         | Fairfax                          |               | Techno - rolling big lead - 11B           |        |
|                                                                                      | <b>50</b> | lansa Kann                    | Alabarata (Original Min)                        | Descend the Userseein            | Tashna        | Electro brooke brookboot 104/Dm           |        |

#### <u>تحويل من Pdf دي اف الى H Word</u>

## quick start spray

#### free download Crack Para Flashfxp

Dell Premium Active Pen PN579X User's Guide - Tells you about the features, installing and using the Active Pen Control Panel and how to hold the Dell Premium Active Pen.. Fader Start: Hold SHIFT down and then press one of these buttons to enable the Fader Start on a deck.. Quick Start Battery BoostersApi Quick StartQuick Start Auto PartsQuick Start VitaminsTable of ContentsThe Reloop Beatpad is a conventional 2 channel controller that is primarily designed to work with algoriddim's djay on the iOS platform and more recently on the Android platform, but can also be used with Mixxx by sending MIDI signals to a computer with a USB cable.. Apr 15, 2016 Live Broadcasting: Start a radio station and stream your mixes live over the Internet. Pi To The Million Places Million

# quick start not working

#### Carbon Copy Cloner For Os X 10.6.8

Slip mode: Hold SHIFT down and then press these buttons to activate/desactivate Slip Mode.. Quantize mode: Hold SHIFT down and then press these buttons to activate/desactivate the Quantize mode.. Automatic Mixing: Create a quick playlist and let Auto DJ take over Microphone Input: Drop vocals or give shoutouts on the air.. The LED of the button will blink if Fader Start is enabled If Fader Start is enabled the deck will stop at the previously used Cue if the Volume Fader reaches the minimum position and will start playing if the Volume fader moves from the minimum position.. Today, Mixxx development is driven by the simple idea that together we can create a better way to DJ, and that has brought Mixxx.. MIXER SECTIONCrossfaderBlends audio between left and right mixer channels Volume FadersAdjust the Volume of each channel.

0041d406d9 Toshiba E-studio 3555c Driver For Mac

0041d406d9

Puffin For Mac Free Download